Binti continues to make updates to the WA CAP system to enhance the user experience.

#### [Binti - What's New](https://updates.binti.com/)

While the steps in this process map have not changed, where to click to complete that step may have due to updates made by Binti. Use this [link](https://updates.binti.com/) to review all updates if a step in this map cannot be identified in WA CAP.

Ensure you always use the [WA CAP page](https://dcyf.wa.gov/practice/practice-improvement/foster-parent-application-portal/cpa) to access the most up-to-date process map.

# CHILD PLACING AGENCIES – EXPEDITED LICENSE PROCESS MAP

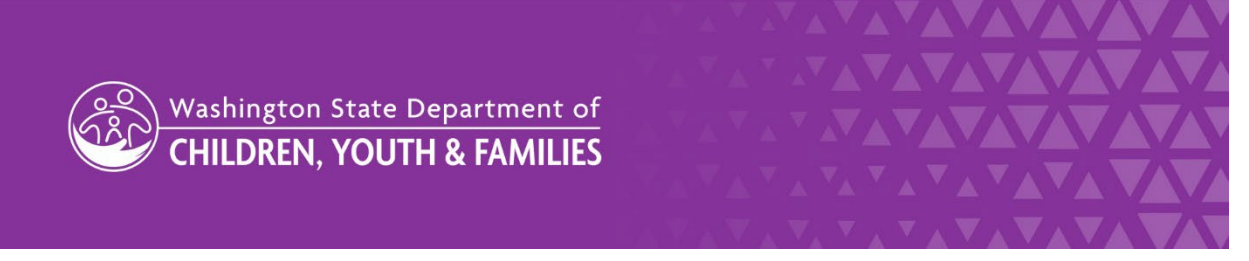

DCYF does not discriminate and provides equal access to its programs and services for all persons without regard to race, color, gender, religion, creed, marital status, national origin, sexual orientation, age, veteran's status, or presence of any physical, sensory, or mental disability.

If you would like free copies of this publication in an alternative format or language, please contact DCYF Constituent Relations at 1-800-723-4831 or email [communications@dcyf.wa.gov.](mailto:communications@dcyf.wa.gov)

CHILD PLACING AGENCIES – EXPEDITED LICENSE PROCESS MAP

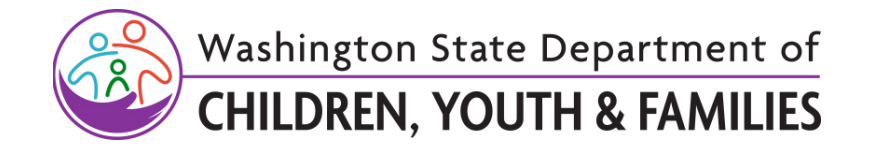

# **TABLE OF CONTENTS**

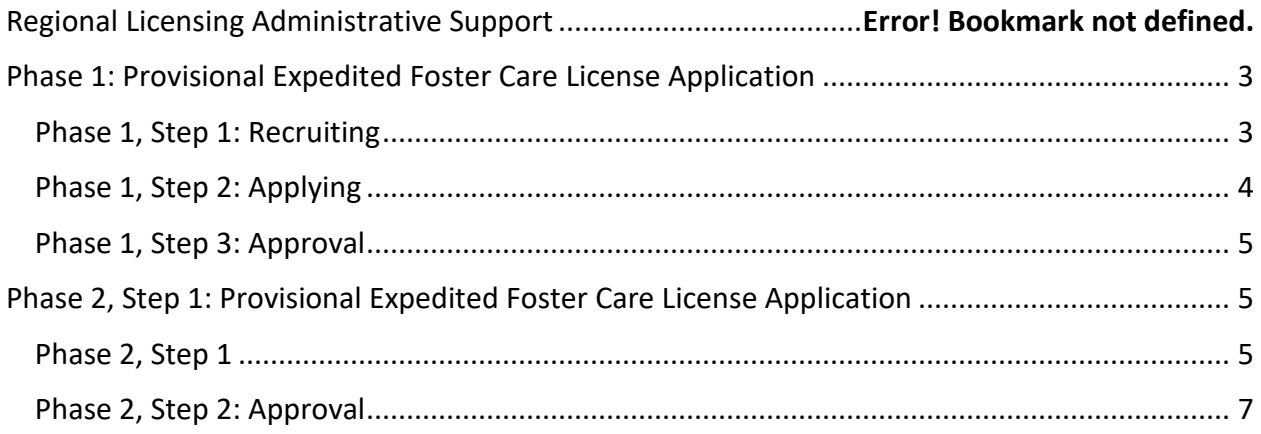

Binti continues to make updates to the WA CAP system to enhance the user experience.

#### [Binti - What's New](https://updates.binti.com/)

While the steps in this process map have not changed, where to click to complete that step may have due to updates made by Binti. Use this [link](https://updates.binti.com/) to review all updates if a step in this map cannot be identified in WA CAP.

Ensure you always use the [WA CAP page](https://dcyf.wa.gov/practice/practice-improvement/foster-parent-application-portal/cpa) to access the most up-to-date process map.

# <span id="page-2-0"></span>**Phase 1: Provisional Expedited Foster Care License Application**

## <span id="page-2-1"></span>**Phase 1, Step 1: Recruiting**

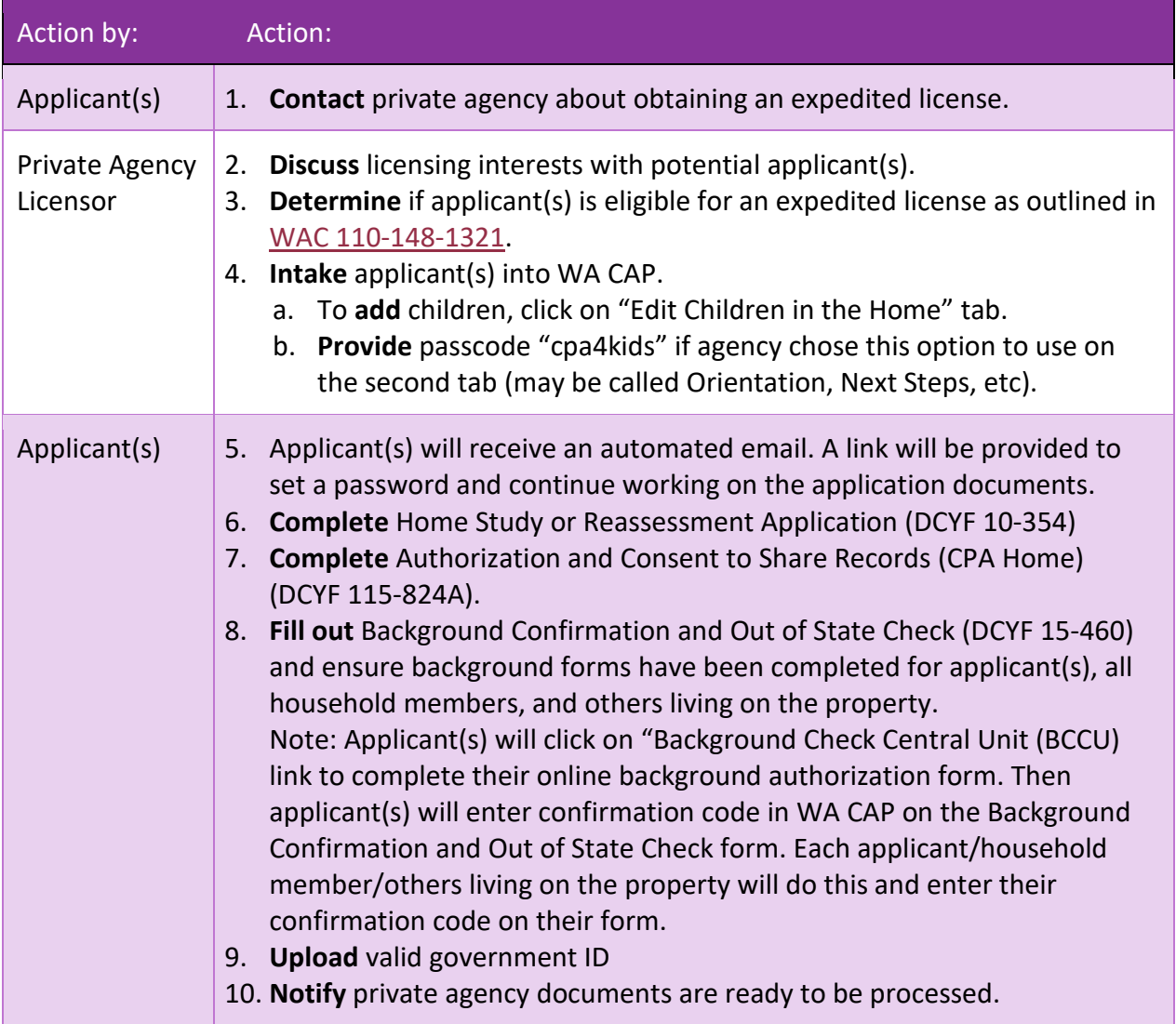

# <span id="page-3-0"></span>**Phase 1, Step 2: Applying**

At any time during the Phase 1 assessment it may be determined that the family is ineligible for an Expedited License. A family may continue with the license application by switching tracks to the regular licensing process which will close the expedited application.

A withdrawal and re-application is not required.

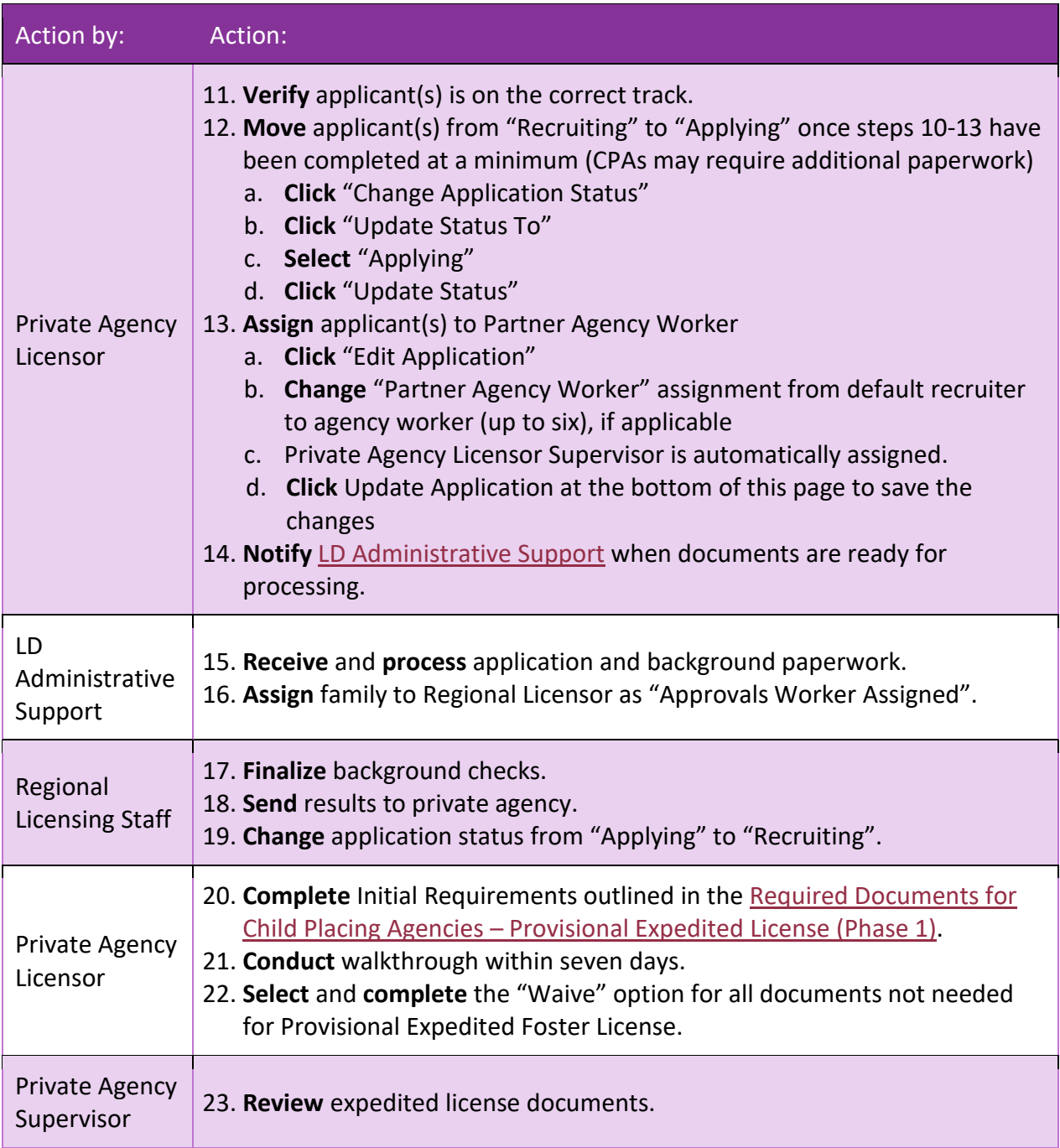

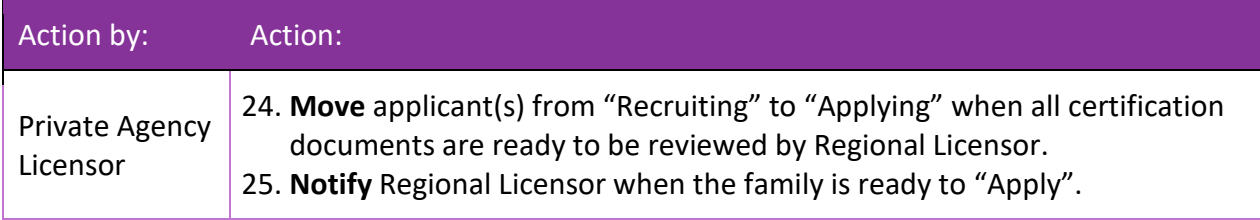

### <span id="page-4-0"></span>**Phase 1, Step 3: Approval**

The approval phase is how to now review and approve a license. The change is to reflect the system functionality of approving a license.

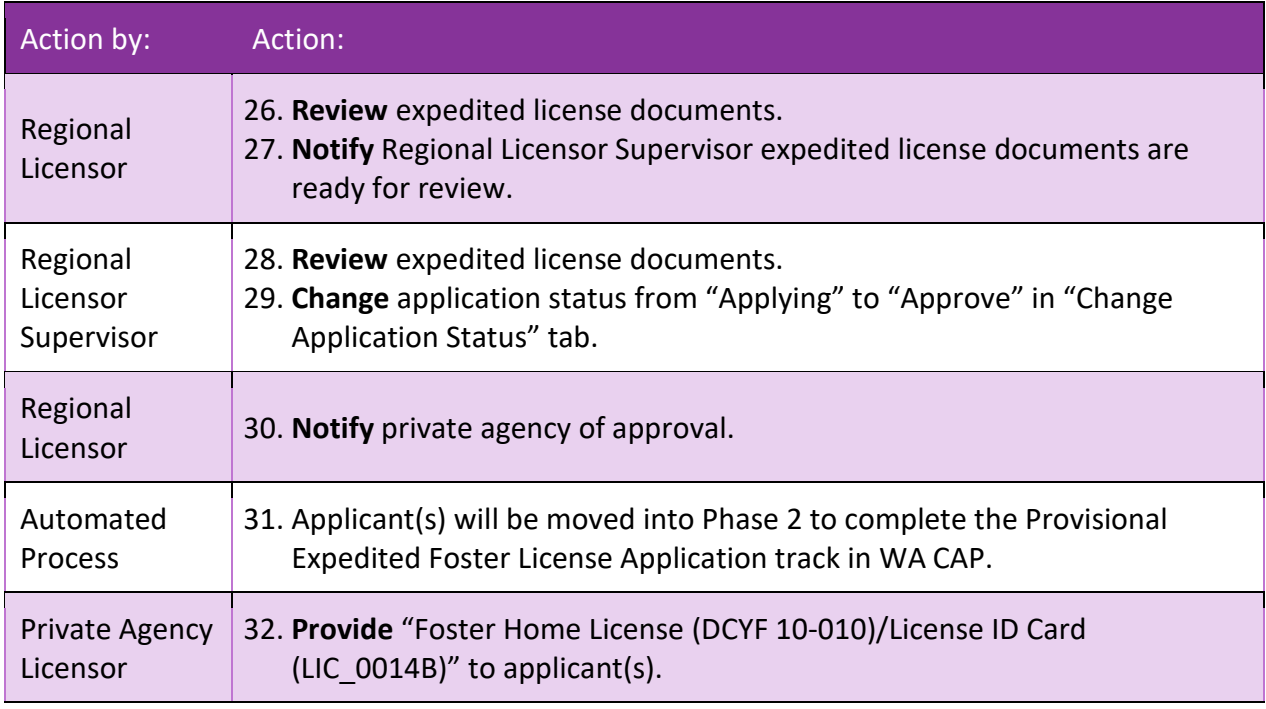

# <span id="page-4-1"></span>**Phase 2, Step 1: Provisional Expedited Foster Care License Application**

## <span id="page-4-2"></span>**Phase 2, Step 1**

Phase 2 should be completed within 90 days of the provisional license being issued.

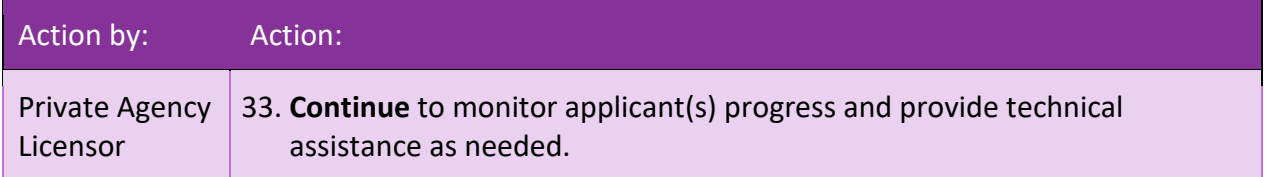

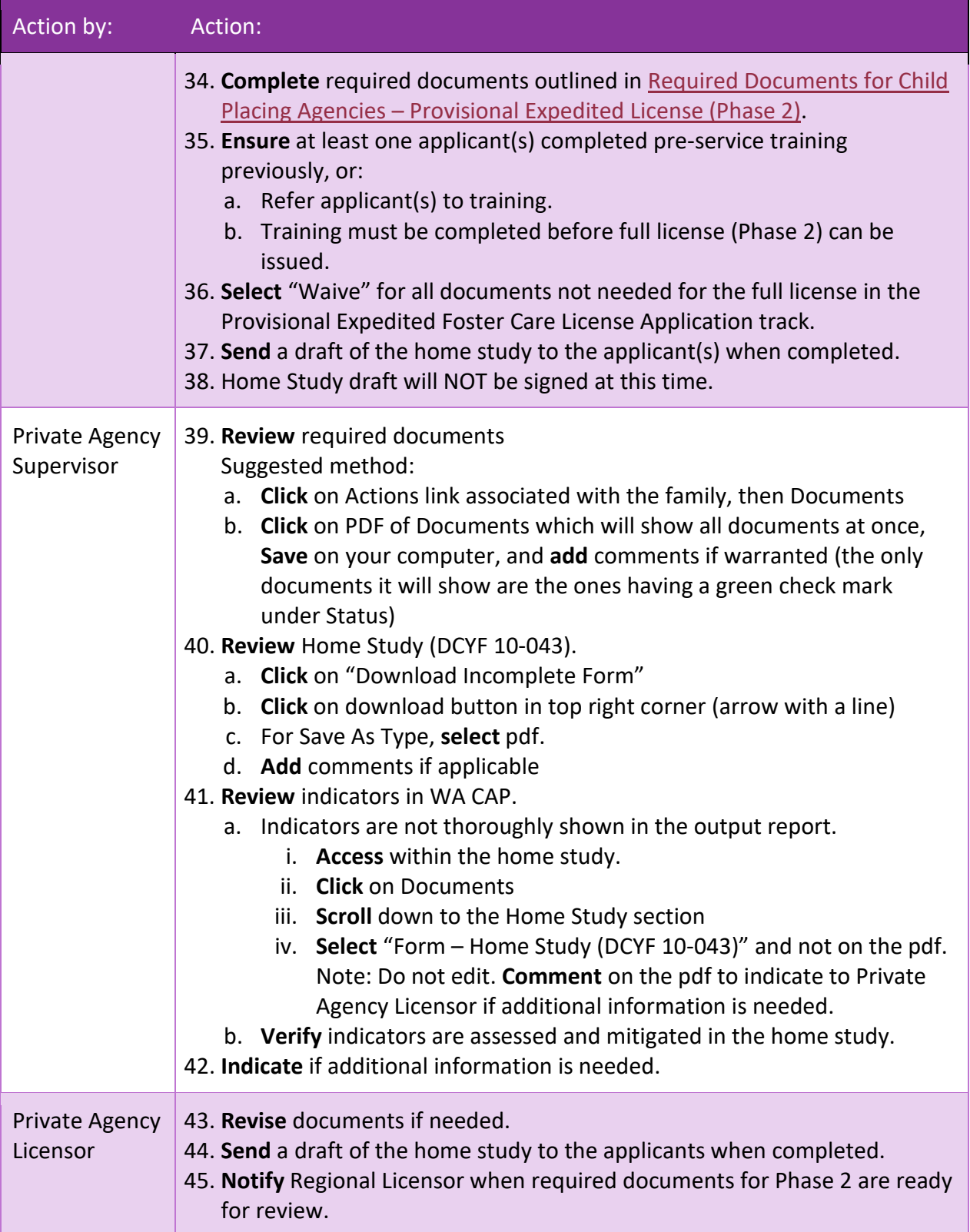

## <span id="page-6-0"></span>**Phase 2, Step 2: Approval**

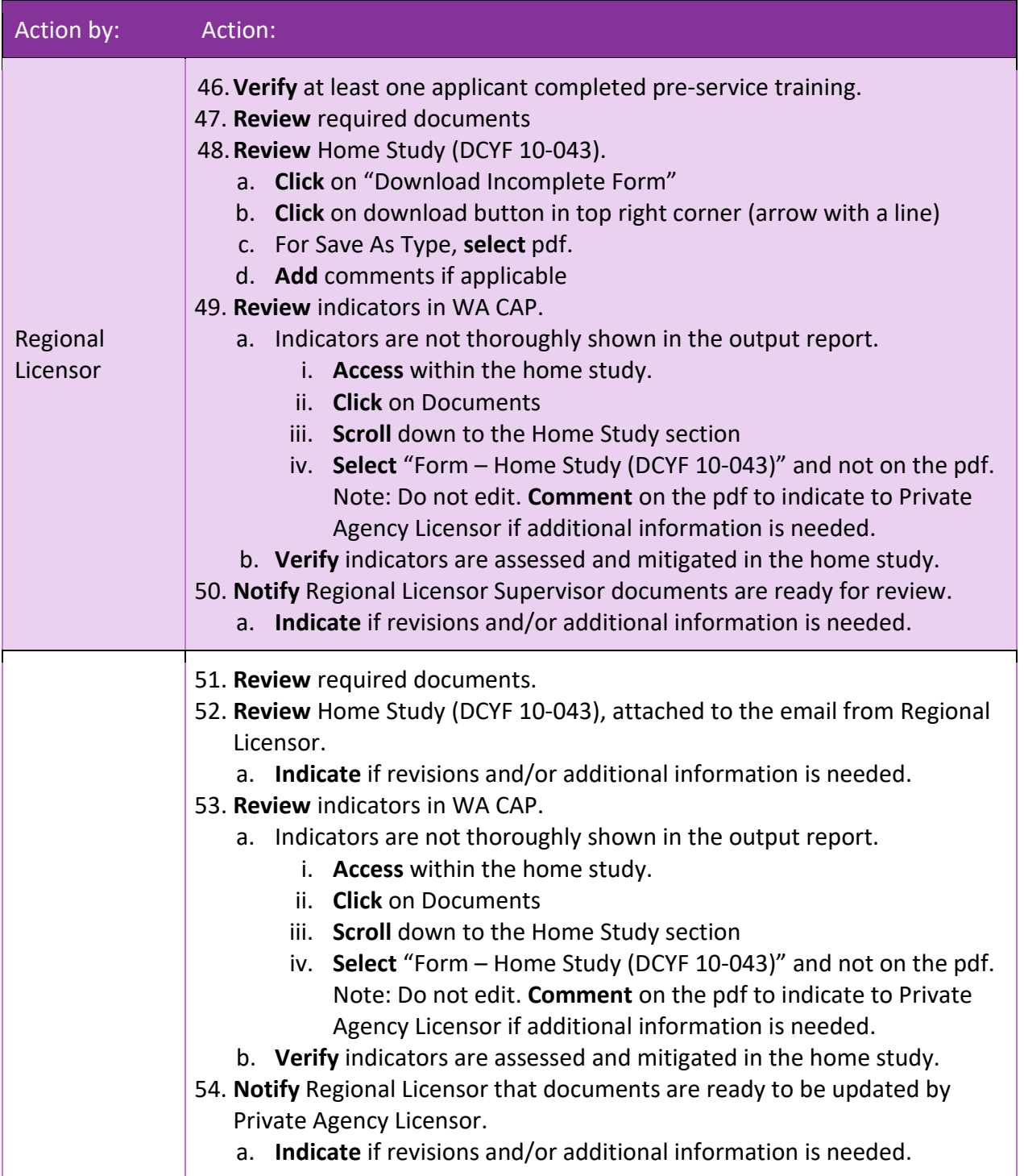

#### CHILD PLACING AGENCIES – EXPEDITED LICENSE PROCESS MAP

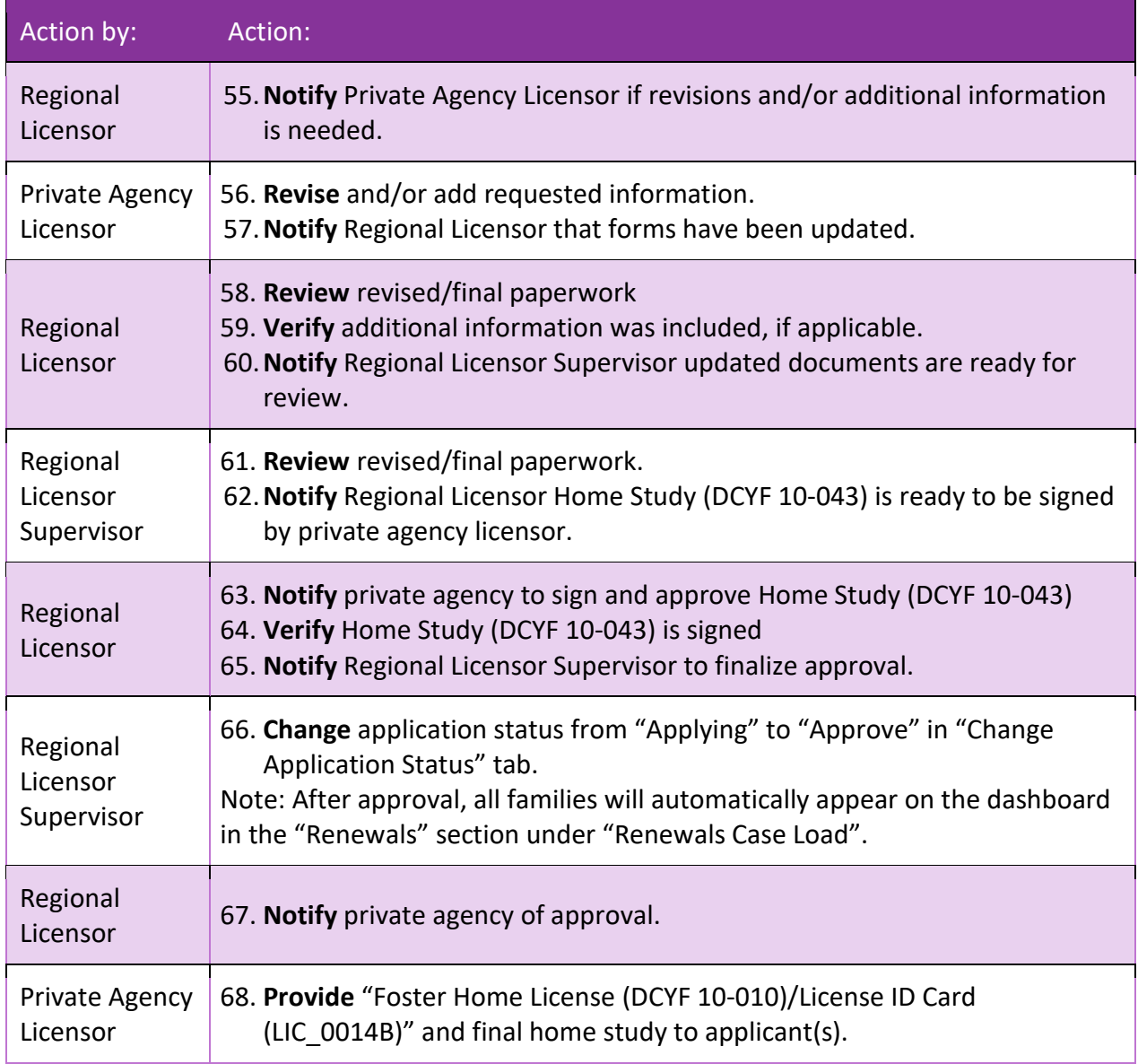